## **Registration Gains & Losses (G&L) Setup Checklist**

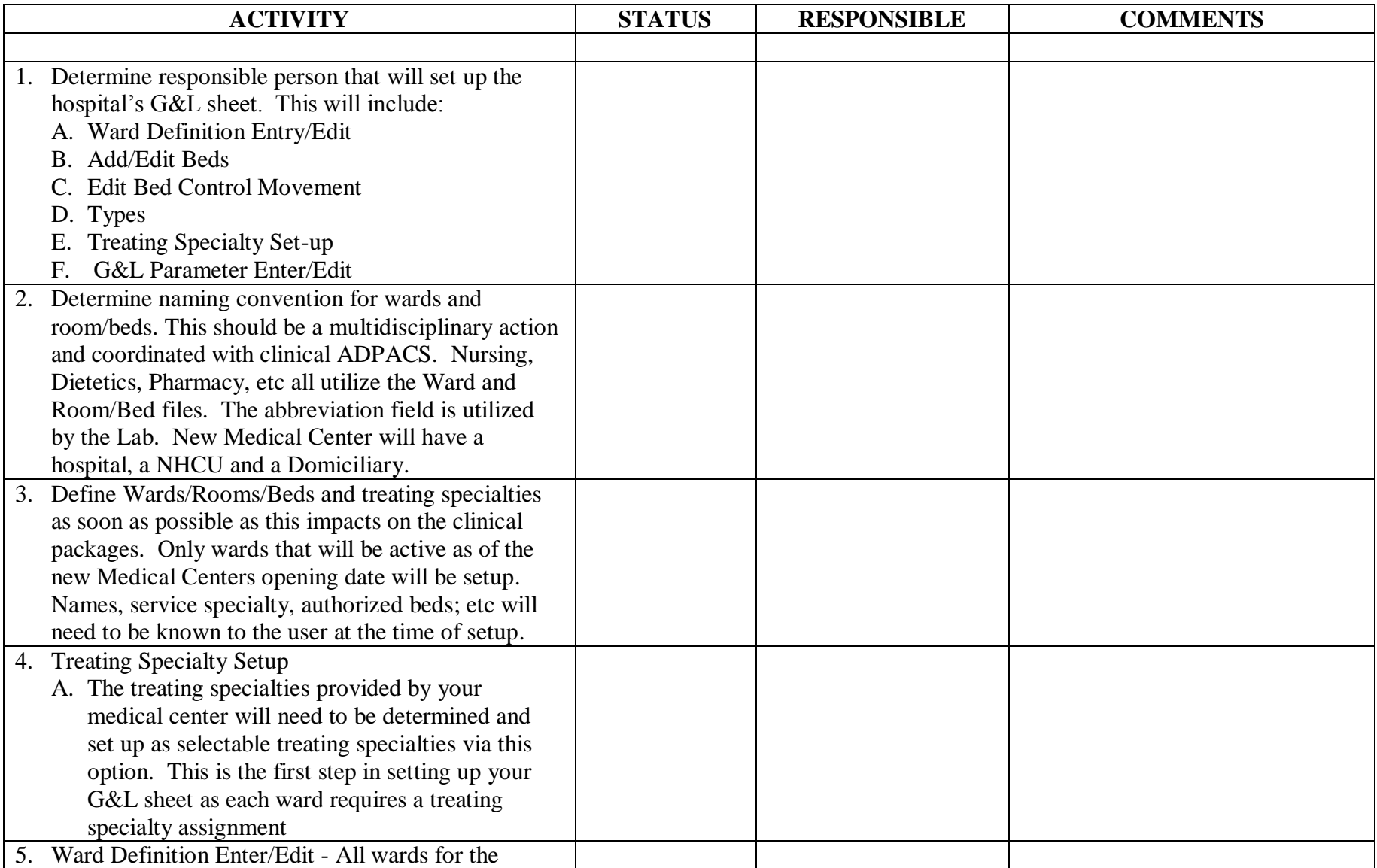

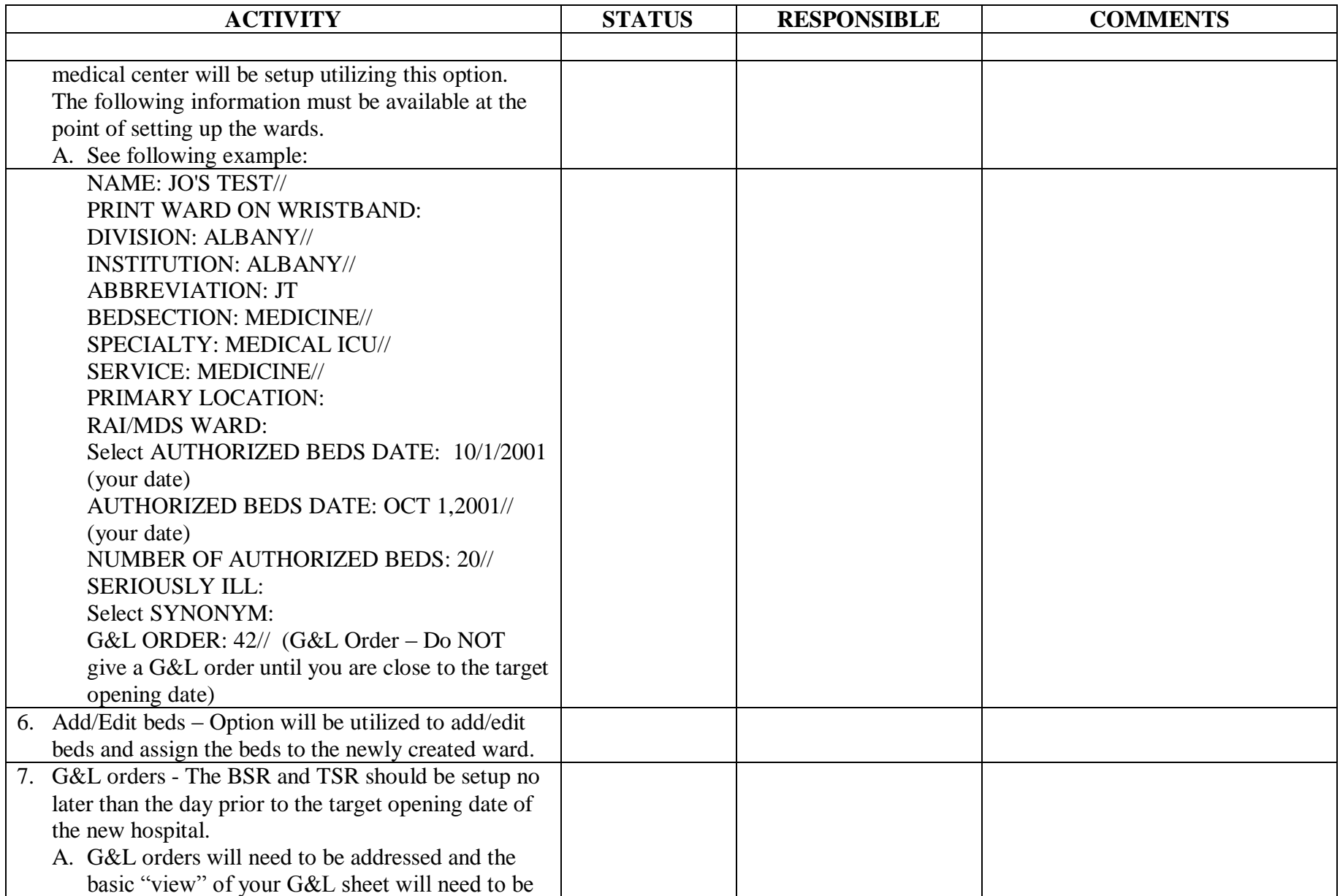

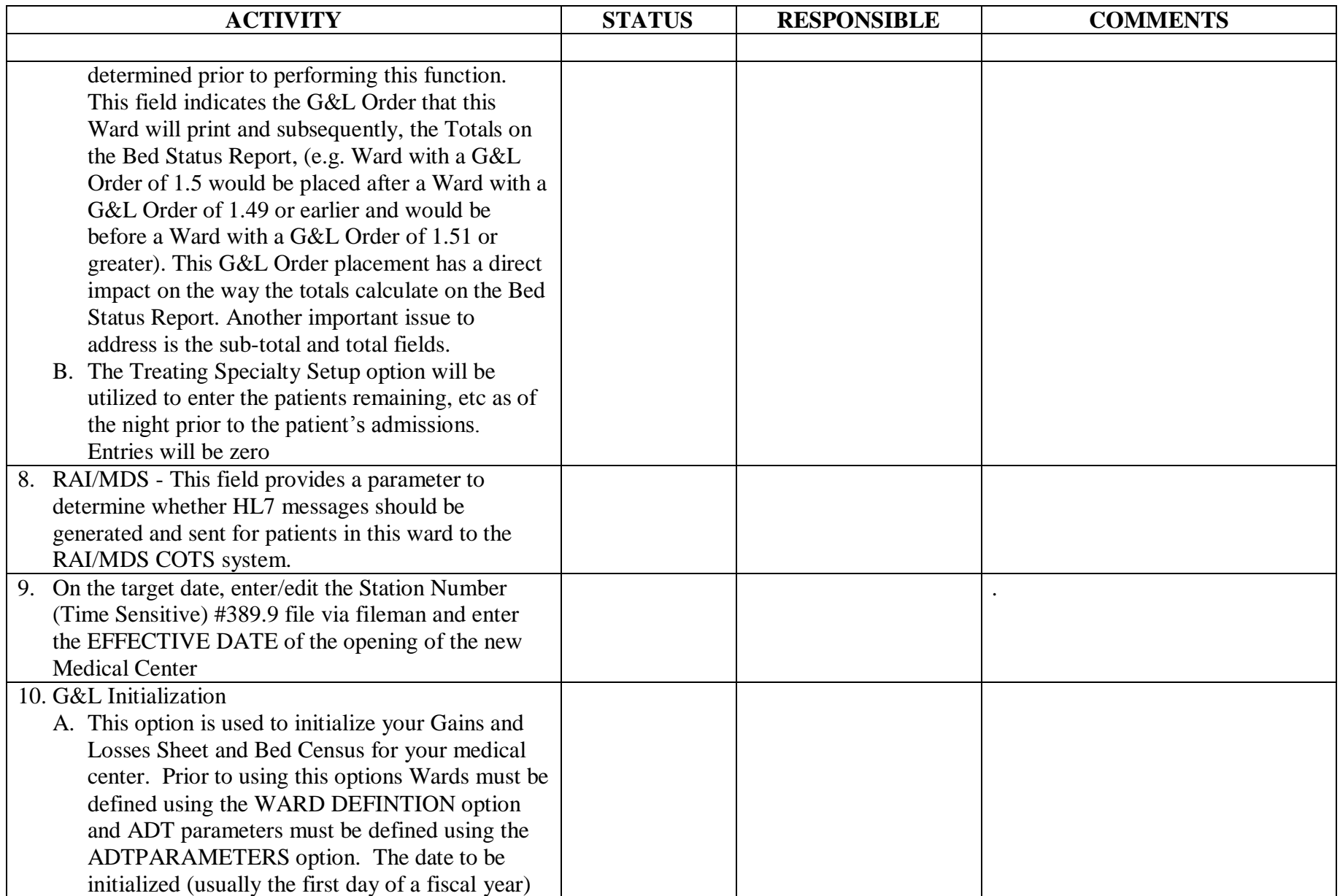

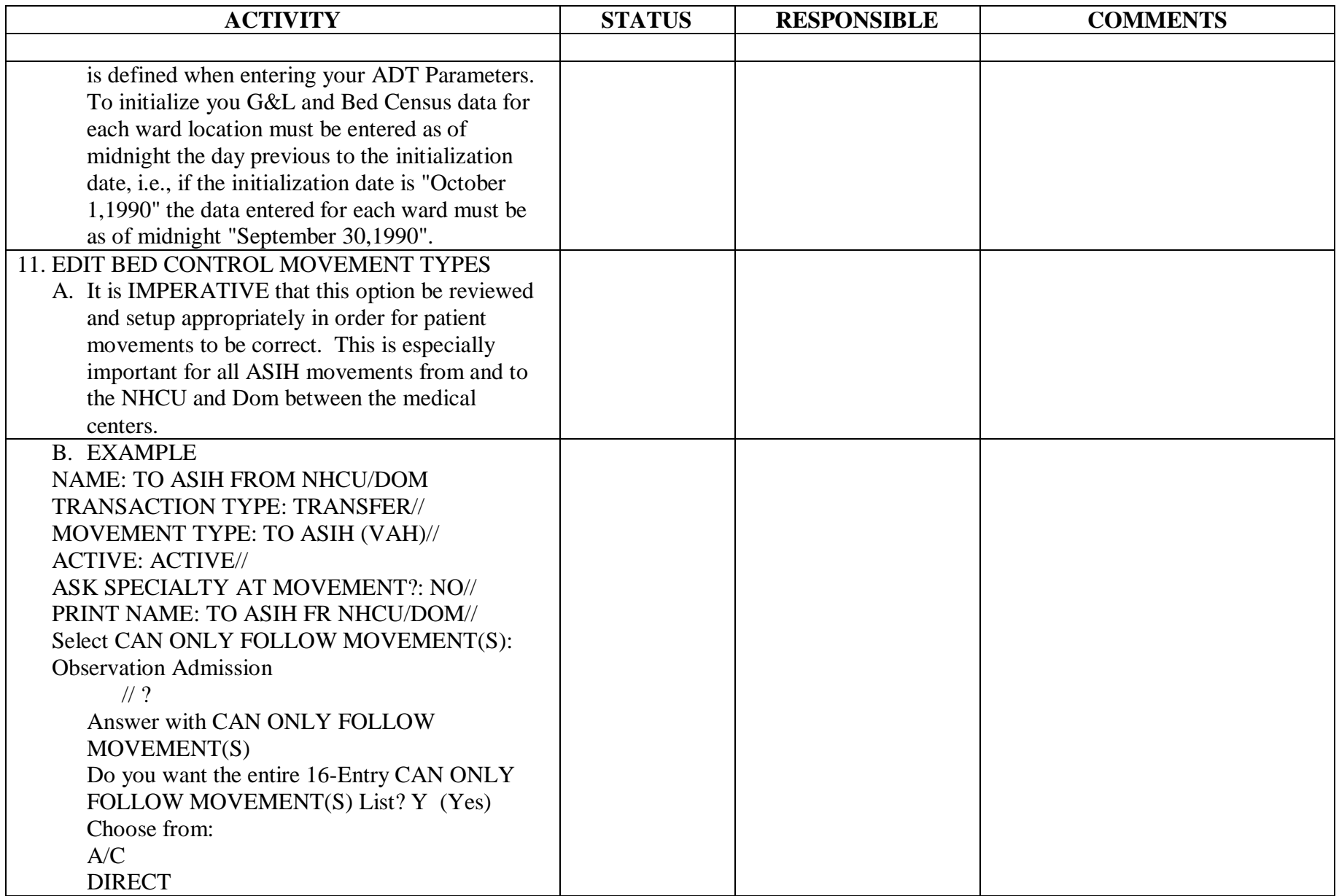

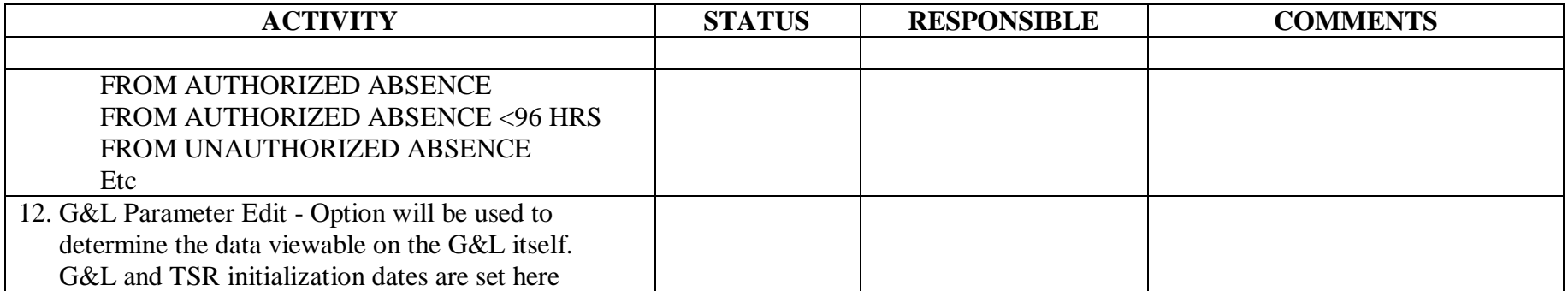